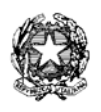

Ministero dell'Istruzione, dell'Università e della Ricerca

Dipartimento per l'Istruzione **Direzione Generale per il Personale Scolastico**

Roma, 12 febbraio 2013

## **AVVISO**

OGGETTO: D.D.G. n. 82 del 24 settembre 2012. - Concorso a posti e cattedre per titoli ed esami finalizzato al reclutamento del personale docente nella scuola dell'infanzia, primaria e secondaria di I e II grado. Avviso relativo al rinvio di alcune prove scritte.

Si comunica che le prove di esame previste per i giorni 11 e 12 febbraio 2013 e non tenutesi per le avverse condizioni meteorologiche si svolgeranno nelle sedi già individuate dagli Uffici Scolastici Regionali, secondo il seguente calendario:

giovedì 28 febbraio 2013, mattina: Infanzia pomeriggio: A017 (Discipline economico- aziendali) venerdì 1° marzo 2013, mattina: Primaria pomeriggio: A033 (Tecnologia)

Resta confermato per le restanti procedure concorsuali il calendario pubblicato sulla Gazzetta Ufficiale (IV Serie Speciale – Concorsi ed Esami) n. 4 del 15 gennaio 2013.

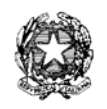

## Ministero dell'Istruzione, dell'Università e della Ricerca

## Dipartimento per l'Istruzione

**Direzione Generale per il Personale Scolastico**

**D.D.G. 24 settembre 2012 n. 82**

## **CALENDARIO PROVE SCRITTE**

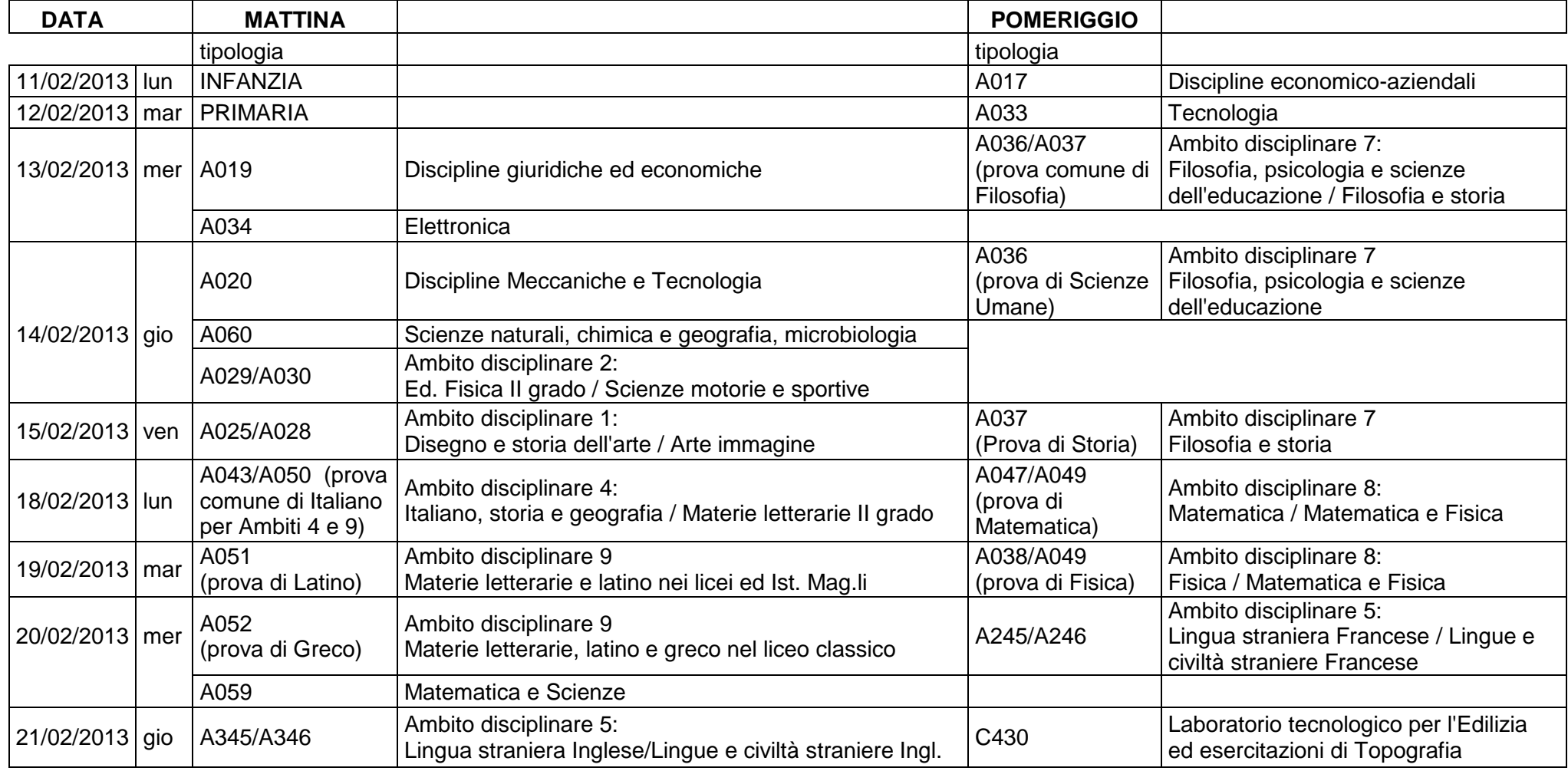